View/Preferrences Stereo

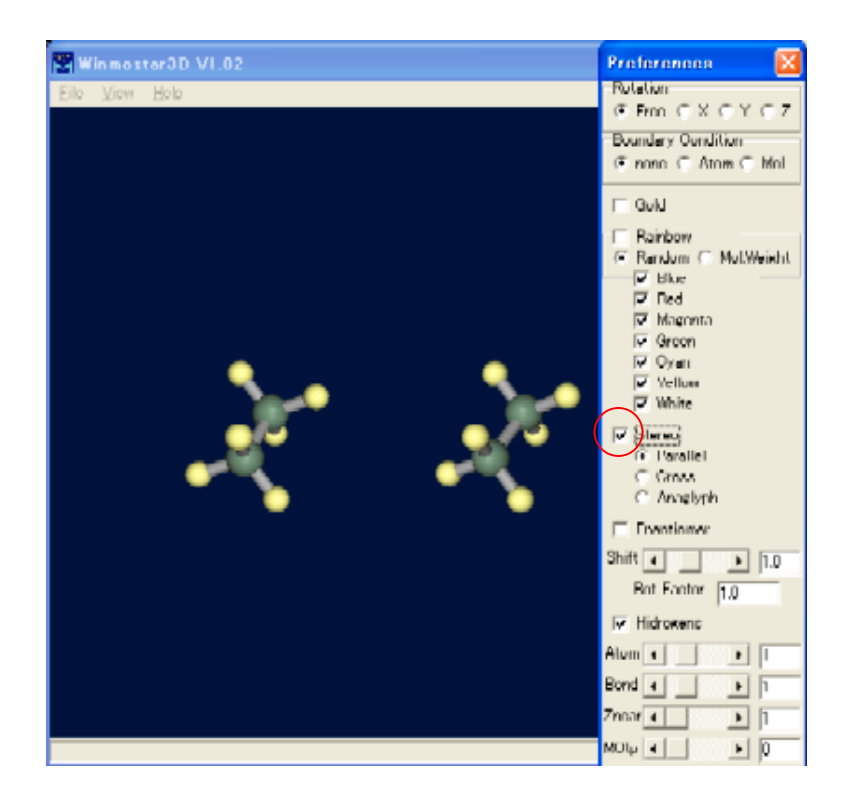

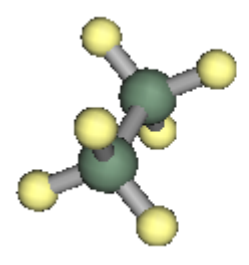

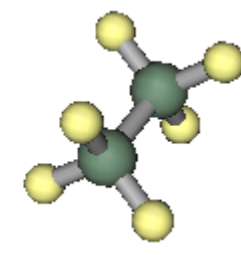

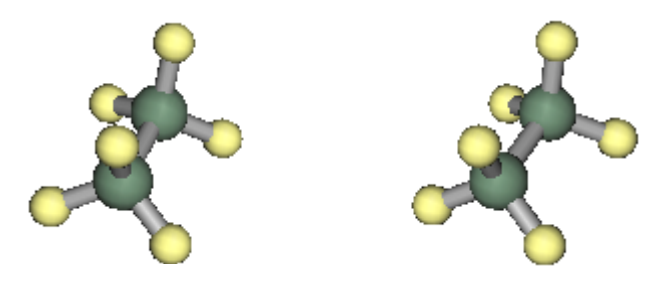